## **The War of the Worlds**

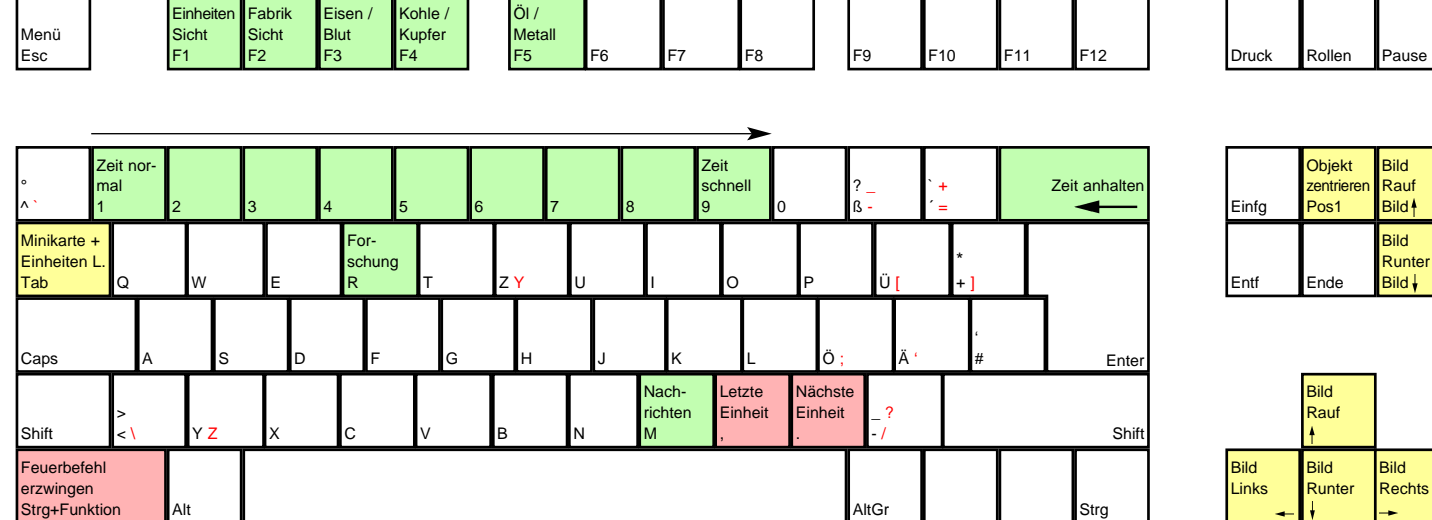

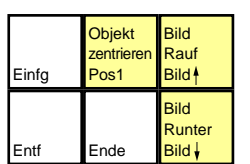

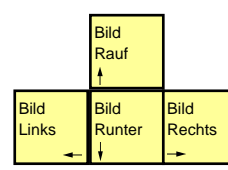

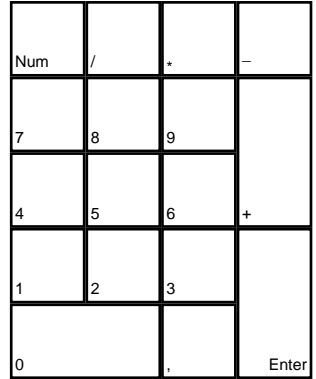

deutsches Tastaturlayout / english keyboard layout

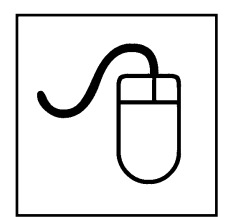

**LMB: Aktion ausführen**

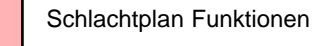

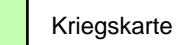

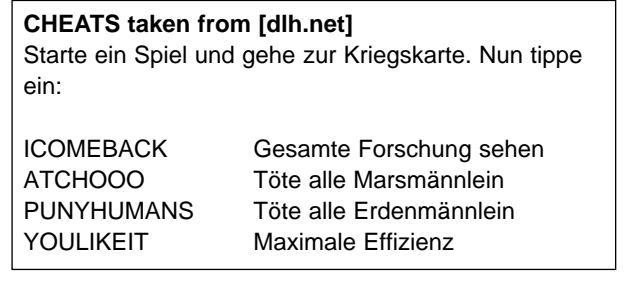